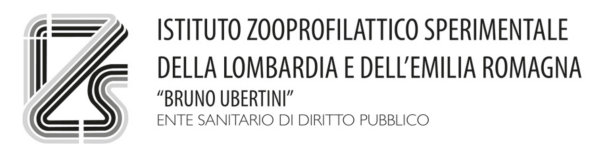

# **REPORT DEL CIRCUITO INTERLABORATORIO**

# **TEST SIEROLOGICO DI AGGLUTINAZIONE MICROSCOPICA (MAT) PER LA RICERCA DI ANTICORPI ANTI-LEPTOSPIRA**

# **DISTRIBUZIONE (Round): 01/2013**

Ente organizzatore: Istituto Zooprofilattico Sperimentale Lombardia ed Emilia Romagna Centro di Referenza Nazionale per la Leptospirosi (CRNL) Via Bianchi, 9 25124 Brescia

Coordinatore del ring test e esperto tecnico: Dr. ssa Silvia Tagliabue silvia.tagliabue@izsler.it Tel. 030 2290268 Fax 030 2290570

Esperti Statistici: Dr.ssa Dominga Avisani Dr. Daniele Giardiello dominga.avisani@izsler.it daniele.giardiello@izsler.it Tel. 030 2290376

Collaboratore tecnico: Sig. Arturo Scalvenzi

# INDICE

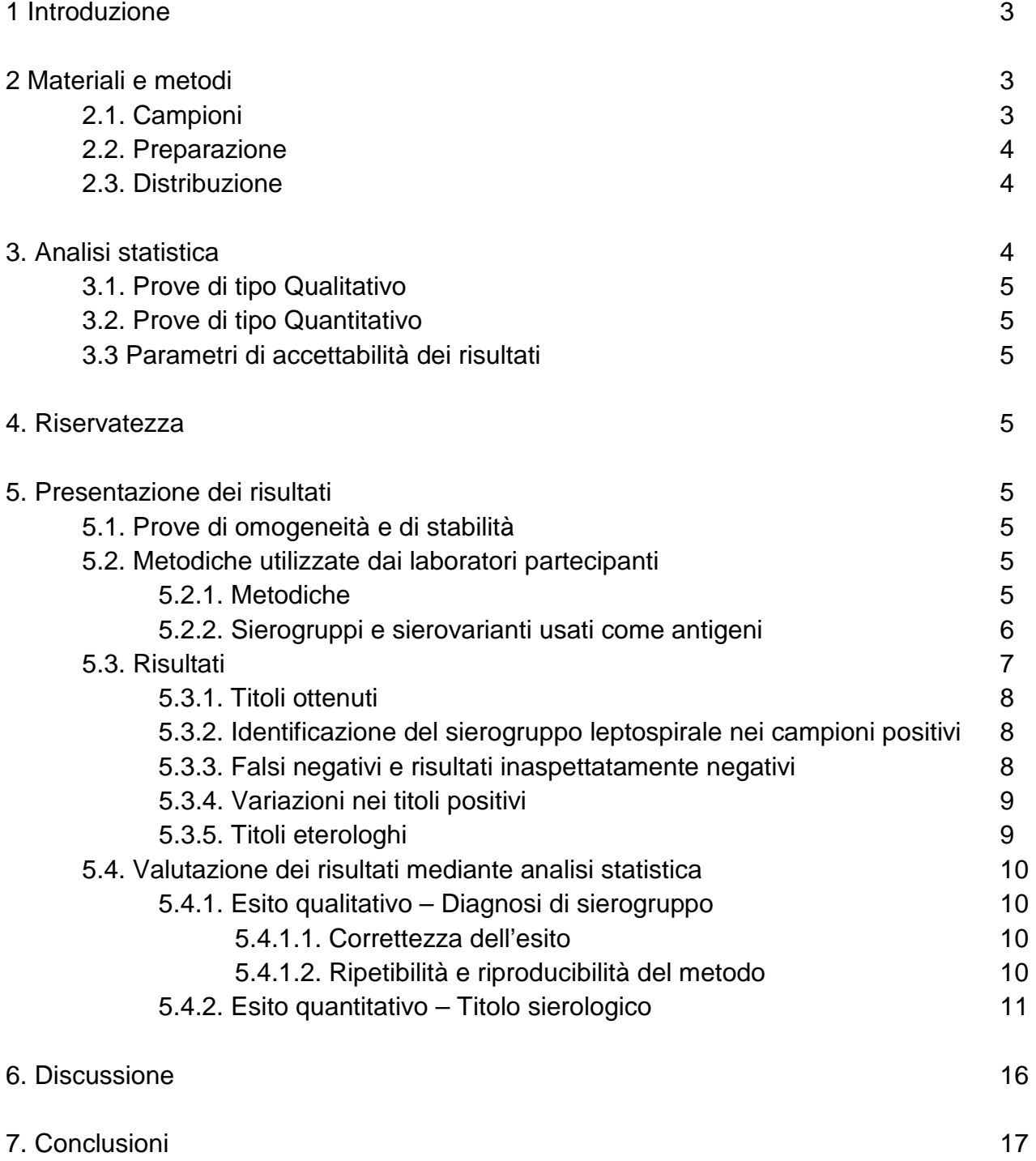

### **1. Introduzione**

L'adesione al circuito di prove inter-laboratorio "Leptospirosi 1/2013 (test sierologico MAT)", rivolto ai laboratori degli IIZZSS che eseguono l'esame sierologico per la ricerca di anticorpi anti-Leptospira mediante agglutinazione microscopica (MAT), è avvenuta da parte dei Referenti degli IIZZSS via posta elettronica, in risposta alla comunicazione del Coordinatore del ring test gestita dal software "IZSLER Proficiency test" (accesso: http://ringtest.media79.it) del 29/11/2013, che indicava come termine di iscrizione il 11/12/2013.

I laboratori che hanno aderito alla prova valutativa sono stati 9, compreso l'Istituto organizzatore: IZS deIl'Abruzzo e del Molise, IZS del Lazio e della Toscana, IZS della Lombardia e dell'Emilia Romagna (Istituto sia organizzatore che partecipante), IZS del Piemonte, della Liguria e della Valle d'Aosta, IZS Puglia e Basilicata, IZS della Sardegna, IZS della Sicilia, IZS dell'Umbria e delle Marche, IZS delle Venezie.

La conferma di iscrizione è stata notificata in automatico dal software ai partecipanti in data 12/12/2013.

I campioni sono stati inviati il 16/12/2013 ai laboratori appartenenti a Istituti diversi dall'organizzatore, accompagnati da mail e da lettera prot. 25763 del 12/12/2013, nella quale si specificava che il Protocollo Operativo sarebbe stato disponibile all'indirizzo indicato sulla notifica di conferma di iscrizione.

Ciascun laboratorio partecipante ha ricevuto 10 campioni di siero di sangue da analizzare con la metodica di agglutinazione microscopica MAT utilizzata per la diagnosi di Leptospirosi.

Il termine per l'invio dei risultati, da inserire direttamente sul sito dell'IZSLER utilizzando i dati di accesso forniti in fase di registrazione, è stato fissato al 31/01/2014 (mail del 16/12/2013).

I risultati del circuito inter-laboratorio saranno presentati il 29/05/2014 al "3° convegno inter-Istituti Zooprofilattici del Centro di referenza leptospirosi" organizzato dal CRNL, a cui sono stati invitati tutti gli Istituti Zooprofilattici (prot. 2371/2014 del 03/02/2014).

# **2. Materiali e metodi**

# **2.1. Campioni**

Il pannello di campioni da analizzare comprendeva 10 campioni di siero di sangue liofilizzati, di cui 8 positivi (immuni di coniglio) e 2 negativi (di suino SPF), controllati per applicazione del metodo di prova MP 04/019.

La composizione dei campioni positivi (da 1 a 8) è indicata in Tabella 1. I sieri 9 e 10 sono negativi.

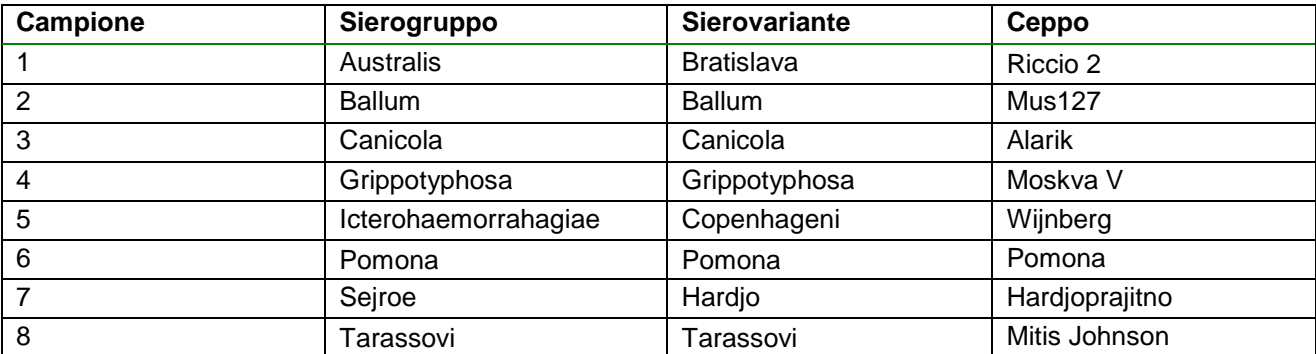

**Tabella 1**. Sierovarianti utilizzate per ottenere i sieri positivi del pannello del ring test leptospirosi 2013

#### **2.2. Preparazione**

Ogni pannello di campioni inviato ai singoli laboratori è stato codificato con un codice numerico composto dal codice del laboratorio a due o tre cifre ("cod. laboratorio") e da un codice a tre cifre generato random che individua il campione ("cod. provetta") (Tabella 2).

| Campione |     | <b>Identificativo Laboratorio</b> |     |     |     |     |     |     |     |  |  |  |  |
|----------|-----|-----------------------------------|-----|-----|-----|-----|-----|-----|-----|--|--|--|--|
|          | 16  | 20                                | 29  | 72  | 73  | 88  | 99  | 213 | 258 |  |  |  |  |
|          | 234 | 249                               | 144 | 194 | 111 | 163 | 535 | 513 | 790 |  |  |  |  |
| 2        | 930 | 475                               | 736 | 144 | 133 | 367 | 993 | 966 | 104 |  |  |  |  |
| 3        | 113 | 301                               | 964 | 599 | 371 | 890 | 896 | 804 | 336 |  |  |  |  |
| 4        | 364 | 733                               | 751 | 965 | 802 | 316 | 371 | 113 | 936 |  |  |  |  |
| 5        | 227 | 153                               | 927 | 696 | 961 | 698 | 527 | 135 | 844 |  |  |  |  |
| 6        | 722 | 975                               | 867 | 354 | 337 | 764 | 489 | 709 | 883 |  |  |  |  |
| 7        | 781 | 624                               | 197 | 855 | 967 | 242 | 713 | 371 | 654 |  |  |  |  |
| 8        | 715 | 724                               | 620 | 420 | 749 | 611 | 268 | 264 | 348 |  |  |  |  |
| 9        | 372 | 613                               | 282 | 557 | 897 | 440 | 453 | 663 | 105 |  |  |  |  |
| 10       | 680 | 248                               | 582 | 307 | 226 | 696 | 189 | 930 | 811 |  |  |  |  |

**Tabella 2** – Decodifica dei campioni

#### **2.3. Distribuzione**

I laboratori appartenenti a Istituti diversi dall'organizzatore sono stati avvisati dell'invio dei campioni mediante notifica di conferma di iscrizione, inviata in automatico per posta elettronica dal software il 12/12/2013, che rimandava al Protocollo Operativo pubblicato sul sito all'indirizzo indicato, riportante la data prevista di invio.

I campioni sono stati inviati refrigerati (5  $\pm$  3 °C) mediante corriere. Come da mail del 16/12/2013 l'arrivo era previsto entro 48 ore dalla spedizione (o 72 ore nel caso delle isole). A tutti i laboratori partecipanti è stato richiesto di comunicare mediante posta elettronica la mancata consegna dei campioni presso il laboratorio entro 5 giorni dalla spedizione. I campioni sono pervenuti ai laboratori entro 2 giorni dalla spedizione, anche nel caso delle isole, come da messaggi di conferma ricevuti.

#### **3. Analisi statistica**

La struttura deputata alla valutazione dei risultati è il Reparto Sorveglianza Epidemiologica Lombardia (SEL) di IZSLER, in collaborazione con il CRNL.

# **3.1. Prove di tipo Qualitativo**

I risultati di ciascun laboratorio sono stati classificati come corretti o errati rispetto al materiale di riferimento in base al sierogruppo individuato. La ripetibilità e la riproducibilità del dato qualitativo sono state espresse mediante indice di concordanza.

#### **3.2. Prove di tipo Quantitativo**

Per ogni campione sono state calcolate la mediana, la moda e la distribuzione percentile dei risultati. La presenza di outliers è stata indagata mediante box plot. Previa verifica del rispetto degli assunti di omoschedasticità e di normalità dei residui, è stato calcolato se esiste una differenza statisticamente significativa nei titoli sierologici tra i differenti laboratori mediante analisi della varianza (ANOVA) parametrica.

#### **3.3 Parametri di accettabilità dei risultati**

Sono stati considerati non accettabili in termini qualitativi i risultati che indicano identificazione errata di sierogruppo. In caso di positività multiple è stato preso in considerazione il sierogruppo con titolo più elevato.

#### **4. Riservatezza**

Per garantire la riservatezza dei dati, i laboratori sono stati identificati mediante un codice, che è stato utilizzato per tutte le comunicazioni riguardanti il laboratorio stesso e per la diffusione dei risultati sul Report finale.

I dati, trattati in forma confidenziale e riservata, vengono utilizzati dall'Ente organizzatore del ring test esclusivamente per l'analisi e la valutazione dei risultati.

# **5. Presentazione dei risultati**

#### **5.1. Prove di omogeneità e di stabilità**

Dopo suddivisione di ogni campione in aliquote da 0,5 ml, liofilizzazione e conservazione a  $5 \pm 3$  °C, al fine di valutare l'omogeneità prima de ll'invio, è stata eseguita una prova presso il CRNL, da parte dello stesso operatore in tempi differenziati e con diverse preparazioni di antigeni sempre controllati nella concentrazione per conta microscopica, su due aliquote per ogni tipologia di campione positivo. L'omogeneità è stata valutata favorevolmente per confronto tra gli esiti ottenuti con le due aliquote, che sono risultati identici.

Non trattandosi di sieri di campo ma di sieri di produzione interna, in uso come materiali di riferimento secondario, la stabilità non è stata valutata.

#### **5.2. Metodiche utilizzate dai laboratori partecipanti**

#### **5.2.1. Metodiche**

Esame sierologico di agglutinazione microscopica (MAT) per la ricerca di anticorpi anti-Leptospira secondo le linee guida OIE (Manuale OIE 2008, capitolo 2.1.9).

I campioni sono stati analizzati da ogni laboratorio in unica replica secondo la procedura tecnica seguita routinariamente (Metodi interni), partendo comunque dalla diluizione finale dei campioni 1/100 (dopo l'aggiunta al campione diluito 1/50 di pari volume di antigene).

#### **5.2.2. Sierogruppi e sierovarianti usati come antigeni**

Sono stati esaminati 8 sierogruppi (v. Tabella 3).

Nell'ambito del sierogruppo Australis 8 laboratori hanno utilizzato la sierovariante Bratislava e uno la sierovariante Australis.

Nell'ambito del sierogruppo Icterohaemorrhagiae, 8 laboratori hanno utilizzato la sierovariante Copenhageni, in 5 casi accompagnata dalla sierovariante Icterohaemorrhagiae, mentre 1 laboratorio ha utilizzato la sola sierovariante Icterohaemorrhagiae.

Nell'ambito del sierogruppo Sejroe, tutti gli IIZZSS hanno verificato la sierovariante Hardjo, in due casi accompagnata dalla sierovariante Saxkoebing.

Generalmente gli Istituti hanno fatto uso di ceppi di collezione IZSLER, che il CRNL fornisce su richiesta. Alcuni laboratori hanno invece utilizzato ceppi di collezione Royal Tropical Institute, Amsterdam (KIT).

Si danno di seguito specifiche dei ceppi di collezione IZSLER: i ceppi Ballum Mus127, Pomona Pomona e Hardjo Hardjoprajitno sono di derivazione Royal Tropical Institute (Kit), Amsterdam. Gli altri ceppi sono stati acquisiti da altre collezioni: Canicola Alarik, Copenhageni Wijnberg e Tarassovi Mitis Johnson dall'Università di Pavia (Prof. Bianchi) nel 1966; Bratislava Riccio 2 e Grippotyphosa Moskva V dall'Università di Trieste (Prof.ssa Cinco) nel 1989.

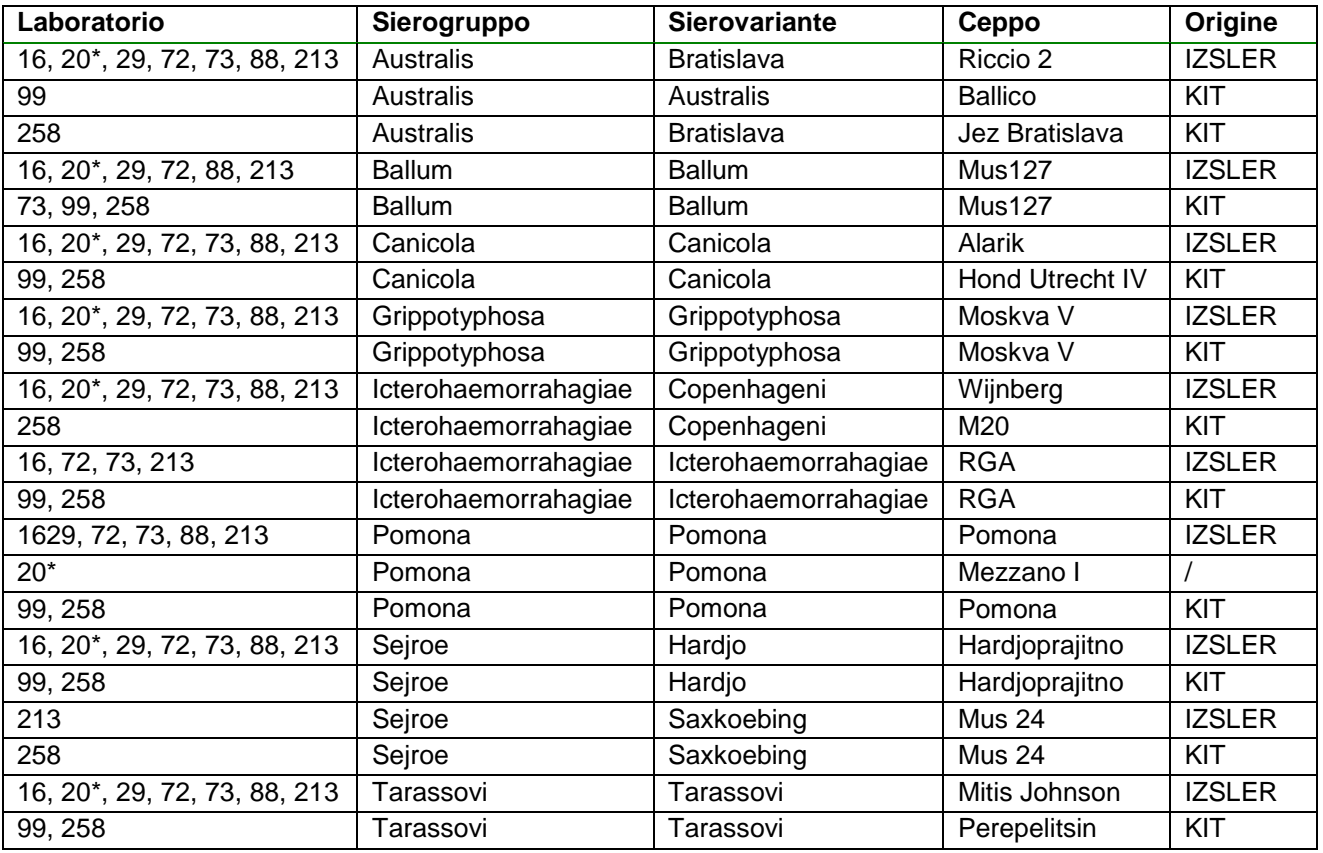

**Tabella 3**. Ceppi utilizzati come antigeni dai laboratori partecipanti

LEGENDA:

\* Lab. 20: presumibile origine dei ceppi IZSLER (non dichiarata)

Origine KIT: collezione Royal Tropical Institute, Amsterdam

Origine IZSLER: collezione IZSLER

### **5.3. Risultati**

Sono pervenuti risultati da 9 laboratori appartenenti a 9 diversi IIZZSS, compreso l'organizzatore (Tabella 4).

I risultati sono stati inseriti direttamente nel software dedicato (http://ringtest.media79.it), utilizzando le credenziali di accesso fornite in fase di registrazione, entro il termine indicato (31/01/2014) nella mail di avvenuta spedizione dei campioni.

Per ogni campione è stato richiesto di compilare, per ogni sierovariante indagata nella routine diagnostica, gli esiti ("positivo" o "negativo"), i titoli dei campioni positivi nel campo numerico "valore" (es. 100, 200, 400, 800, 1600, 3200, ≥6400), la descrizione del ceppo e la sua origine, tenuto conto che il risultato negativo si intende sotto la soglia di 1/100 (<100) e che il titolo è il reciproco della più alta diluizione finale del siero con agglutinazione maggiore o uguale al 50%.

A scopo conoscitivo, nel caso in cui il pannello degli antigeni venisse applicato differenziato per specie animale, è stato chiesto di indicare per ogni diagnosi, nel campo "commenti" a testo libero previsto nel programma, le specie animali ricercate ed eventualmente la diluizione soglia utilizzata nella routine se diversa da quella di 1/100 richiesta per il circuito inter-laboratorio. Un solo laboratorio (n° 16) ha compilato questo campo con le seguenti specifiche: gli antigeni Canicola Alarik e Copenhageni Wijnberg vengono ricercati in canidi, suidi, felidi e selvatici e l'antigene Ballum Mus127 limitatamente a felidi e selvatici.

Non essendo stato segnalato nulla in contrario, si può affermare che tutti gli Istituti utilizzano la soglia di 1/100 nella routine diagnostica e che per sieri negativi si intendono quelli di titolo <100.

| Lab. | 1      | $\overline{2}$ | 3            | 4            | 5                 | 6                 | 7             | 8            | 9          | 10         |
|------|--------|----------------|--------------|--------------|-------------------|-------------------|---------------|--------------|------------|------------|
|      |        |                | CC800        |              |                   |                   |               |              |            |            |
|      |        |                | <b>BB100</b> |              |                   |                   |               |              |            |            |
|      |        |                | IC 100       |              | <b>IC800</b>      | PP1600            |               |              |            |            |
| 16   | AB3200 | <b>BB1600</b>  | $II$ 100     | GG800        | <b>II800</b>      | CC <sub>200</sub> | SH3200        | TT1600       | <b>NEG</b> | <b>NEG</b> |
| 20   | AB1600 | <b>BB800</b>   | CC800        | GG800        | <b>IC800</b>      | PP400             | SH3200        | TT1600       | <b>NEG</b> | <b>NEG</b> |
| 29   | AB800  | <b>BB1600</b>  | CC800        | GG800        | <b>IC400</b>      | PP400             | SH1600        | TT1600       | <b>NEG</b> | <b>NEG</b> |
|      |        |                | CC1600       |              |                   |                   |               |              |            |            |
|      |        |                | IC100        |              | <b>IC800</b>      | PP6400            |               |              |            |            |
|      |        |                | 11400        |              | 11800             | CC <sub>100</sub> | SH6400        |              |            |            |
| 72   | AB800  | <b>BB800</b>   | PP200        | GG3200       | PP <sub>200</sub> | II100             | PP200         | TT1600       | <b>NEG</b> | <b>NEG</b> |
|      |        |                | CC1600       |              |                   |                   |               |              |            |            |
|      |        |                | IC100        |              | <b>IC800</b>      |                   |               |              |            |            |
| 73   | AB800  | <b>BB1600</b>  | <b>II200</b> | GG800        | <b>II400</b>      | PP800             | SH1600        | TT1600       | <b>NEG</b> | <b>NEG</b> |
|      |        |                |              |              |                   | PP3200            |               |              |            |            |
|      |        |                |              |              | <b>IC800</b>      | <b>SH200</b>      |               |              |            |            |
| 88   | AB3200 | <b>BB800</b>   | CC1600       | GG3200       | PP <sub>100</sub> | CC <sub>100</sub> | SH6400*       | TT1600       | <b>NEG</b> | <b>NEG</b> |
| 99   | AA1600 | <b>BB800</b>   | CC200        | GG200        | 11800             | PP400             | SH3200        | TT200        | <b>NEG</b> | <b>NEG</b> |
|      |        |                |              |              | <b>IC800</b>      |                   | SH3200,       |              |            |            |
| 213  | AB1600 | <b>BB800</b>   | CC1600       | GG1600       | <b>II400</b>      | PP800             | SSa200        | TT1600       | <b>NEG</b> | <b>NEG</b> |
|      |        |                |              |              | IC400             |                   |               |              |            |            |
|      |        |                |              |              | <b>II200</b>      | PP400             |               |              |            |            |
| 258  | AB800  | <b>BB800</b>   | <b>II200</b> | <b>SH400</b> | CC400             | GG400             | <b>SSa100</b> | <b>TT800</b> | <b>NEG</b> | <b>NEG</b> |

**Tabella 4** – MAT: Risultati pervenuti dai Laboratori partecipanti

\*Il laboratorio 88 ha segnalato di avere inserito per il siero 242 titolo 1/3200 per la sierovariante Hardjo, non riuscendo a inserire 1/6400.

# **5.3.1 Titoli ottenuti**

Per ogni campione esaminato i partecipanti hanno riportato:

- Titoli negativi se < 100
- Titoli positivi se ≥100
- Nessun titolo falso positivo è stato riportato per i campioni negativi 9 e 10.

I titoli rilevati dai partecipanti per i campioni positivi 1, 2, 3, 4, 5, 6, 7, 8 sono mostrati in Tabella 4.

# **5.3.2 Identificazione del sierogruppo leptospirale nei campioni positivi**

Si considera identificato un sierogruppo se si verificano entrambe le seguenti condizioni:

- ogni sierovariante nell'ambito del sierogruppo, verso il quale il campione è risultato positivo, ha dato titolo positivo (≥100);
- questo titolo è risultato il più alto di tutti i titoli verso le sierovarianti di altri sierogruppi.

8 su 9 laboratori (88,9%) hanno identificato correttamente il sierogruppo in tutti i campioni positivi (da 1 a 8).

Un laboratorio non ha identificato correttamente il sierogruppo di quattro campioni (n° 3, 4, 5, 6) e ha identificato correttamente il sierogruppo di un quinto campione (n° 7) con una sola delle due sierovarianti applicate appartenenti allo stesso sierogruppo (Tabella 5). Le mancate identificazioni sono da ascrivere principalmente a risultati falsi negativi con sierovarianti omologhe (3/5) e a titoli eterologhi alti quanto il titolo più alto verso una sierovariante del sierogruppo (2/5).

| Laboratorio | Campione | Sierogruppo corretto | Sierogruppo identificato       | <b>Giudizio</b>                                                                |  |  |
|-------------|----------|----------------------|--------------------------------|--------------------------------------------------------------------------------|--|--|
| 258         | 3        | Canicola             | Icterohaemorrahagiae           | Falso negativo                                                                 |  |  |
| 258         | 4        | Grippotyphosa        | Sejroe                         | Falso negativo                                                                 |  |  |
| 258         | 5        | Icterohaemorrahagiae | Icterohaemorrahagiae, Canicola | Titoli eterologhi                                                              |  |  |
| 258         | 6        | Pomona               | Pomona, Grippotyphosa          | Titoli eterologhi                                                              |  |  |
| 258         |          | Sejroe               | Sejroe                         | Falso negativo con<br>una delle due<br>sierovarianti del<br>sierogruppo Sejroe |  |  |

**Tabella 5** – casi di identificazione scorretta del sierogruppo

# **5.3.3. Falsi negativi e risultati inaspettatamente negativi**

8 laboratori su 9 partecipanti (88,9%) non hanno avuto falsi negativi.

In Tabella 6 sono riportati 3 risultati falsi negativi per campioni positivi, cioè con titoli <100 con la sierovariante omologa, ottenuti da uno stesso laboratorio.

Non si sono avuti risultati inaspettatamente negativi per campioni positivi, cioè con titoli <100 verso un'altra sierovariante nell'ambito dello stesso sierogruppo.

Infatti il siero 1 nel laboratorio 99 ha reagito positivamente verso la sierovariante Australis appartenente al sierogruppo Australis insieme con la sierovariante Bratislava. Analogamente il siero 5 nei laboratori 16, 72, 73, 99, 213, 258 ha reagito positivamente verso la sierovariante Icterohaemorrhagiae appartenente al sierogruppo

Icterohaemorrhagiae insieme con la sierovariante Copenhageni e il siero 7 nei laboratori 213, 258 ha reagito positivamente verso la sierovariante Saxkoebing appartenente al sierogruppo Sejroe insieme con la sierovariante Hardjo.

| Laboratorio | Campione | Sierogruppo   | Antigene omologo            | <b>Risultati</b><br>negativi | Falsi negativi |
|-------------|----------|---------------|-----------------------------|------------------------------|----------------|
| 258         |          | Canicola      | Sierovariante Canicola      | 1/9                          | 11.1%          |
| 258         |          | Grippotyphosa | Sierovariante Grippotyphosa | 1/9                          | 11,1%          |
| 258         |          | Seiroe        | Sierovariante Hardjo        | 1/9                          | 11,1%          |

**Tabella 6** – falsi negativi per campioni positivi

# **5.3.4. Variazioni nei titoli positivi**

Le variazioni nei titoli positivi riportati dai diversi laboratori partecipanti sono indicate in Tabella 7. Sono state considerate le sole sierovarianti con almeno 7 esiti positivi.

Sono stati esclusi dall'analisi quantitativa i risultati Copenhagheni 400 per il siero 5 e Pomona 400 per il siero 6 ottenuti dal laboratorio 258 in quanto facenti parte di esiti errati all'analisi qualitativa.

| Campione | Sierovariante     | Esiti    | Numero di laboratori che hanno dichiarato un<br>certo titolo |     |     |     |      |      |       |  |
|----------|-------------------|----------|--------------------------------------------------------------|-----|-----|-----|------|------|-------|--|
|          |                   | positivi | 100                                                          | 200 | 400 | 800 | 1600 | 3200 | ≥6400 |  |
|          | <b>Bratislava</b> | 8        |                                                              | 0   | 0   | 4   | 2    | 2    |       |  |
| 2        | <b>Ballum</b>     | 9        | 0                                                            | 0   | 0   | 6   | 3    | 0    |       |  |
| 3        | Canicola          | 8        |                                                              |     |     | 3   | 4    | 0    |       |  |
|          | Grippotyphosa     | 8        |                                                              |     | ი   | 4   |      | 2    |       |  |
| 5        | Copenhageni       |          | 0                                                            | 0   |     | 6   |      | 0    |       |  |
| 6        | Pomona            | 8        | 0                                                            | 0   | 3   | 2   |      |      |       |  |
|          | Hardjo            | 8        |                                                              | 0   | ი   | 0   | 2    | 4    | ⌒     |  |
| о        | Tarassovi         | 9        |                                                              |     |     |     |      |      |       |  |

**Tabella 7** – variazioni nei titoli positivi riportati da diversi laboratori

# **5.3.5. Titoli eterologhi**

4 laboratori non hanno riportato titoli eterologhi, 1 laboratorio ne ha riportato 1, 2 laboratori 3 e 1 laboratorio 6 (laboratorio numero 72).

Non sono stati considerati gli esiti del laboratorio 258 per i campioni 3, 4, 5 e 6 in quanto esiti errati all'analisi qualitativa.

I titoli eterologhi verso sierovarianti di altri sierogruppi sono indicati in Tabella 8.

In caso di utilizzo contemporaneo di Copenhagheni e Icterohaemorrhagiae nell'ambito del sierogruppo Icterohaemorrhagiae si è considerata la sierovariante con titolo più elevato.

| Campione | Positivo per         | ≤200           | >200 | tot | $N^{\circ}$ | Commento                        |
|----------|----------------------|----------------|------|-----|-------------|---------------------------------|
|          |                      |                |      |     | sierogruppi |                                 |
| 3        | Canicola             | $\overline{4}$ |      | 5   | 3           | 3 vs. il sierogruppo            |
|          |                      |                |      |     |             | Icterohaemorrahagiae, 1 vs.     |
|          |                      |                |      |     |             | Ballum, 1 vs. Pomona            |
| 5        | Icterohaemorrahagiae | 2              |      | 2   |             | 2 vs. Pomona                    |
| 6        | Pomona               | 5              | 0    | 5   | 4           | 3 vs. Canicola, 1 vs. Hardjo, 1 |
|          |                      |                |      |     |             | vs. Icterohaemorrhagiae         |
|          | Hardjo               |                | 0    |     |             | 1 titolo vs. il sierogruppo     |
|          |                      |                |      |     |             | Pomona                          |

**Tabella 8** – titoli eterologhi (verso sierovarianti di altri sierogruppi)

# **5.4. Valutazione dei risultati mediante analisi statistica**

#### 5.4.1.ESITO QUALITATIVO – DIAGNOSI DI SIEROGRUPPO

#### **5.4.1.1. Correttezza dell'esito**

I risultati di ciascun laboratorio sono stati classificati come corretti o errati rispetto al materiale di riferimento in base al sierogruppo individuato. I risultati delle prove sulla base della correttezza dell'esito sono riportati in Tabella 9.

Il laboratorio 258 non ha rilevato il titolo Canicola, Grippotyphosa e Hardjo rispettivamente nei campioni 3, 4 e 7.

Due casi con titoli eterologhi (campioni 5 e 6, v. Tabella 5) sono stati considerati non corretti in quanto i titoli omologhi non sono risultati superiori ai titoli eterologhi (v. paragrafo 5.3.2).

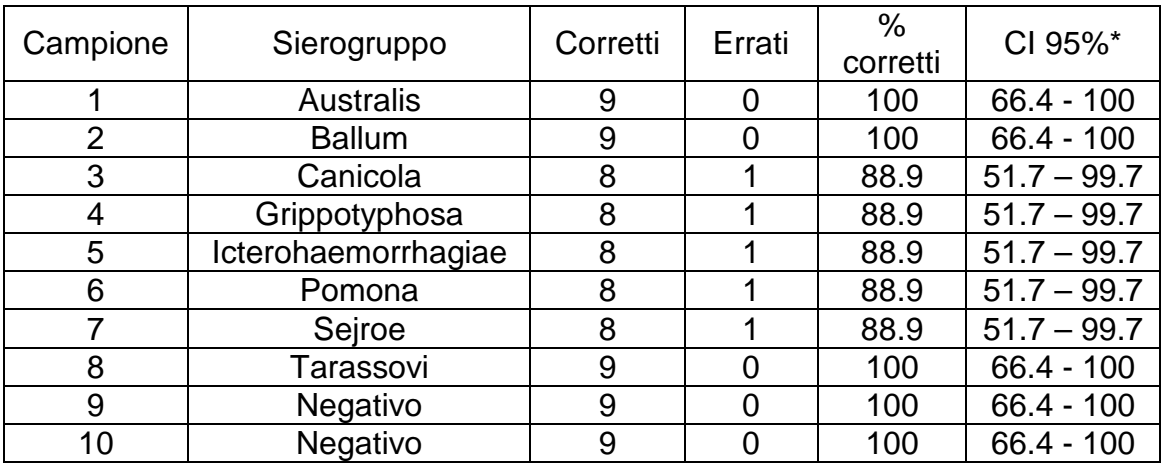

**Tabella 9**: Risultati delle prove sulla base della correttezza dell'esito

\* Gli intervalli di confidenza sono stati calcolati con il metodo di Clopper – Pearson

# **5.4.1.2. Ripetibilità e riproducibilità del metodo**

La ripetibilità e la riproducibilità del metodo del dato qualitativo sono state espresse mediante il calcolo degli indici di concordanza.

L'indice di concordanza utilizzato è la Kappa di Fleiss (Fleiss, J.L., 1971). A causa di comportamenti paradossali della Kappa è stata mostrata anche una statistica di concordanza e relativo test statistico (Quatto, 2004). Attraverso il test Montecarlo è stato possibile capire se i laboratori sono stati tra loro concordanti o se l'identificazione corretta del sierogruppo è dovuta alla casualità.

In Tabella 10 sono mostrati la Kappa di Fleiss con relativo intervallo di confidenza e la statistica S con relativo p-value.

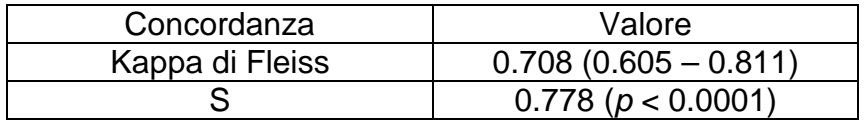

**Tabella 10:** Valori degli indici di concordanza

La Kappa di Fleiss indica una soddisfacente concordanza tra i laboratori nell'identificare il medesimo esito. Inoltre, il p-value della statistica S rifiuta l'ipotesi nulla secondo cui la concordanza è dovuta al caso. Per tale ragione, esiste una concordanza statisticamente significativa tra i laboratori.

#### 5.4.2 ESITO QUANTITATIVO - TITOLO SIEROLOGICO

Lo scopo dell'analisi statistica quantitativa si pone molteplici obiettivi.

In primo luogo, per le sierovarianti ricercate più frequentemente, sono state calcolate le statistiche descrittive per comprendere la variabilità dei titoli sierologici ottenuti tra laboratori.

Come citato nell'International Leptospirosis Proficiency Testing Scheme (2013) per capire quale titolo sierologico risulta il più attendibile, è stata calcolata la mediana e in caso di non unicità dei titoli sierologici identificati nei diversi laboratori sono state mostrate le distribuzioni di frequenza.

In Tabella 11 sono quindi mostrate le statistiche descrittive per ogni campione:

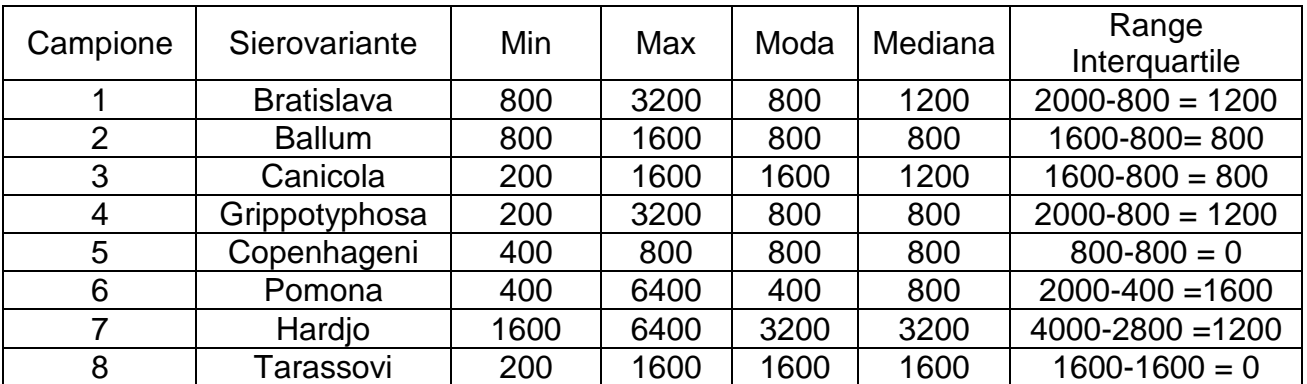

**Tabella 11**: statistiche descrittive per i titoli sierologici dei campioni correttamente identificati

In Tabella 12, invece, sono mostrate le distribuzioni di frequenza per ogni campione correttamente identificato.

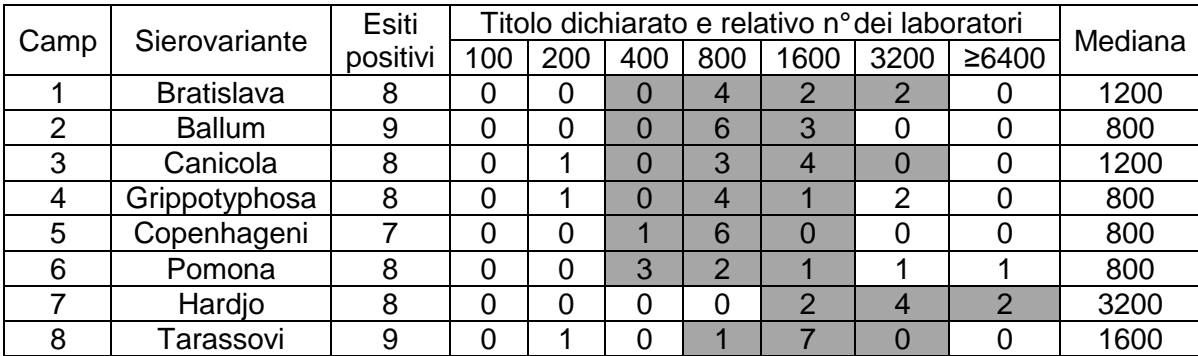

**Tabella 12**: distribuzioni di frequenza per ogni campione correttamente identificato

Per ogni sierovariante è stato annerito l'intervallo dei titoli comprendente una diluizione sotto e una sopra il titolo coincidente con la mediana o due diluizioni sotto e due sopra il valore di mediana se intermedio tra due titoli. I risultati ottenuti al di fuori di questo intervallo sono considerati "insolitamente bassi o alti". I partecipanti possono comparare i propri risultati con quelli ottenuti dagli altri laboratori.

Per l'identificazione dei valori anomali (Figura 1), il titolo sierologico ha subito una trasformazione logaritmica in base 2.

Sono state considerate le sierovarianti più frequenti nell'ambito dei sierogruppi correttamente identificati.

Il valore in grassetto della scatola rappresenta la mediana, gli estremi il primo e il terzo quartile, il baffo inferiore è dato dalla differenza tra il primo quartile e 1.5 volte il range interquartile mentre il baffo superiore è dato dalla somma tra il terzo quartile e 1.5 volte il range interquartile, mentre il triangolo rosso rappresenta la media e la linea rossa tratteggiata rappresenta la media dei titoli generale (previa trasformazione logaritmica in base 2).

I pallini rappresentano infine i valori anomali.

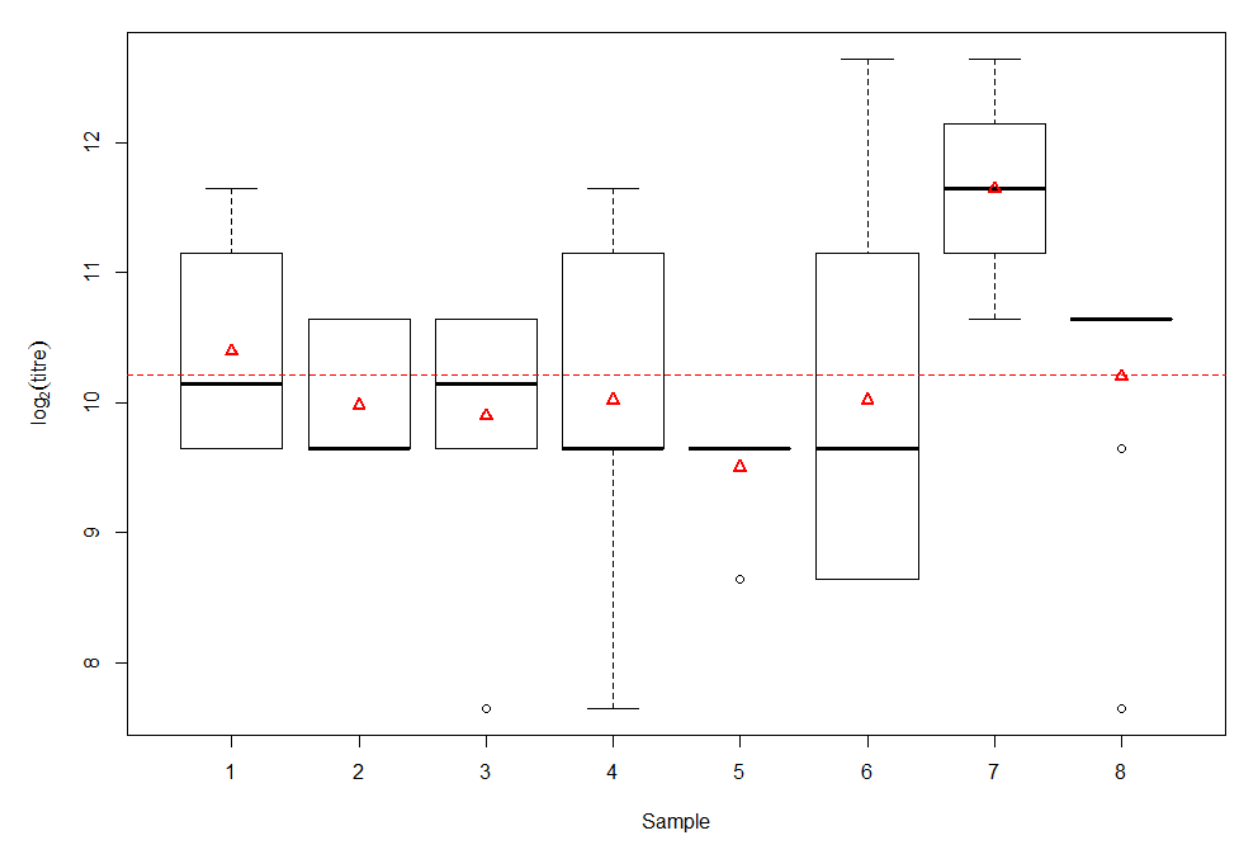

**Figura 1**: boxplot per i campioni correttamente identificati

I valori anomali identificabili tramite la Tabella 12 e la Figura 1 sono:

- Il titolo pari a 200 per il campione 3, sierovariante Canicola, espresso dal laboratorio 99;
- I titoli pari a 200 per il campione 8, sierovariante Tarassovi, identificato rispettivamente dal laboratorio 99.

Esistono anche dei valori anomali che non sono stati identificati come valori "insolitamente bassi o alti":

- Il titolo pari a 400 per il campione 5, sierovariante Copenhageni, identificato dal laboratorio 29;
- Il titolo pari a 800 per il campione 8, sierovariante Tarassovi, identificato dal laboratorio 258.

Inoltre, è possibile identificare i valori "insolitamente bassi o alti" che non sono stati identificati come valori anomali a causa di una elevata variabilità all'interno del campione (ampiezza dei box plot di Figura 1):

- Il titolo pari a 200 per il campione 4, sierovariante Grippotyphosa espresso dal laboratorio 99;
- Il titolo pari a 3200 per il campione 4, sierovariante Grippotyphosa espresso sia dal laboratorio 88 che dal laboratorio 72;
- I titoli pari a 3200 e 6400 per il campione 6, sierovariante Pomona, espressi rispettivamente dai laboratori 88 e 72.

In Tabella 13 sono inoltre mostrate le medie e le deviazioni standard (DS) di ciascun titolo sierologico per ogni campione (previa trasformazione logaritmica in base 2).

| Campione       | Sierovariante     | Media | DS   |
|----------------|-------------------|-------|------|
|                | <b>Bratislava</b> | 10.14 | 0.89 |
| $\overline{2}$ | <b>Ballum</b>     | 9.98  | 0.50 |
| 3              | Canicola          | 9.89  | 1.03 |
|                | Grippotyphosa     | 10.02 | 1.30 |
| 5              | Copenhageni       | 9.50  | 0.38 |
| 6              | Pomona            | 10.02 | 1.51 |
|                | Hardjo            | 11.64 | 0.76 |
| 8              | Tarassovi         | 10.20 | 1.01 |
|                | 10.21             | 1.10  |      |

**Tabella 13**: media e deviazione standard del log<sub>2</sub> del titolo sierologico per campione

Infine, dato che è stato possibile saggiare la presenza di omoschedasticità (test di Fligner-Killeen p = 0.180) e la normalità dei residui attraverso qqplot (Figura 2), è stata effettuata l'analisi della varianza parametrica di cui è stata saggiata l'effettiva differenza dei titoli sierologici (logaritmo in base 2) nei diversi laboratori (Tabella 14).

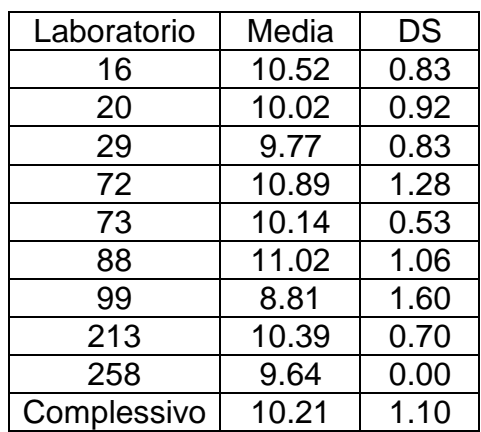

**Tabella 14**: media e deviazione standard del log<sub>2</sub> del titolo sierologico per laboratorio

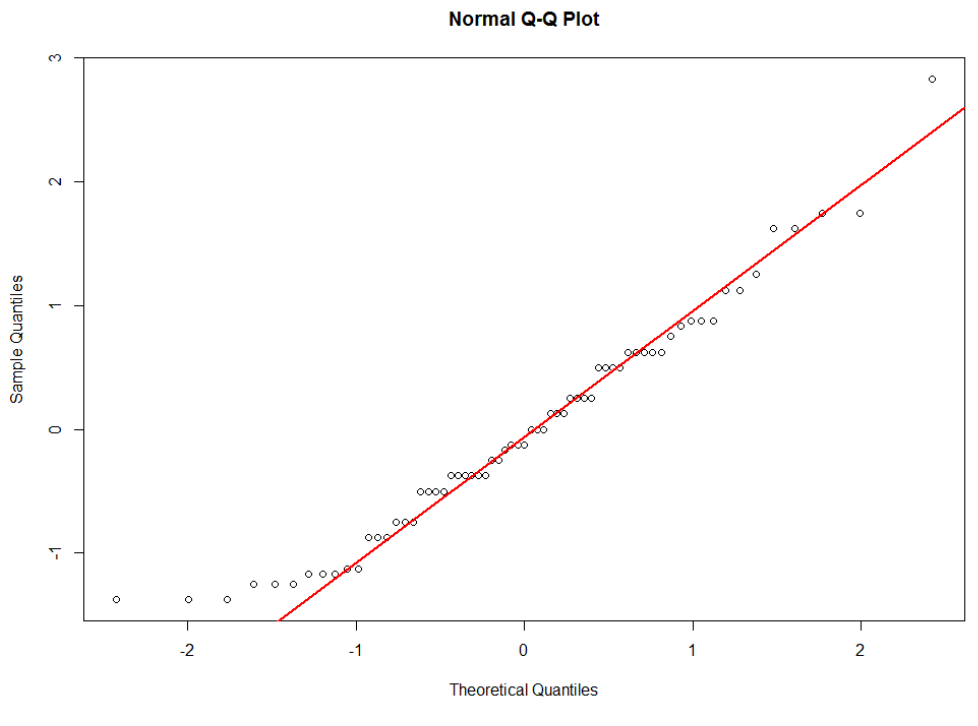

**Figura 2**: qqplot

Dalla Figura 2, è possibile notare che la maggior parte dei valori seguono la linea dei quantili teorici della distribuzione Normale (linea rossa) con la sola eccezione dei valori sulle code. Tuttavia è possibile accettare la normalità dei residui e proseguire con l'analisi della varianza (ANOVA) parametrica (Tabella 15).

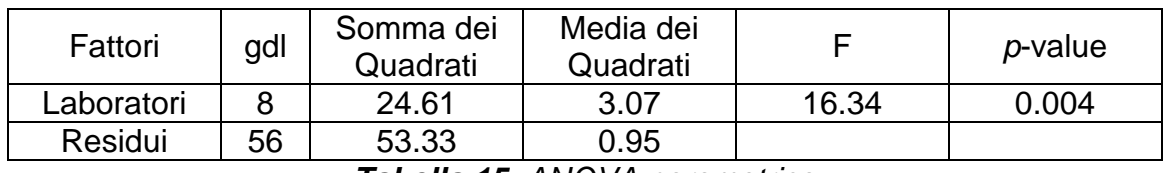

**Tabella 15**: ANOVA parametrica

Per visualizzare meglio tale differenza sono stati costruiti dei boxplot per ciascun laboratorio (Figura 3).

La linea tratteggiata rossa mostra la media dei titoli.

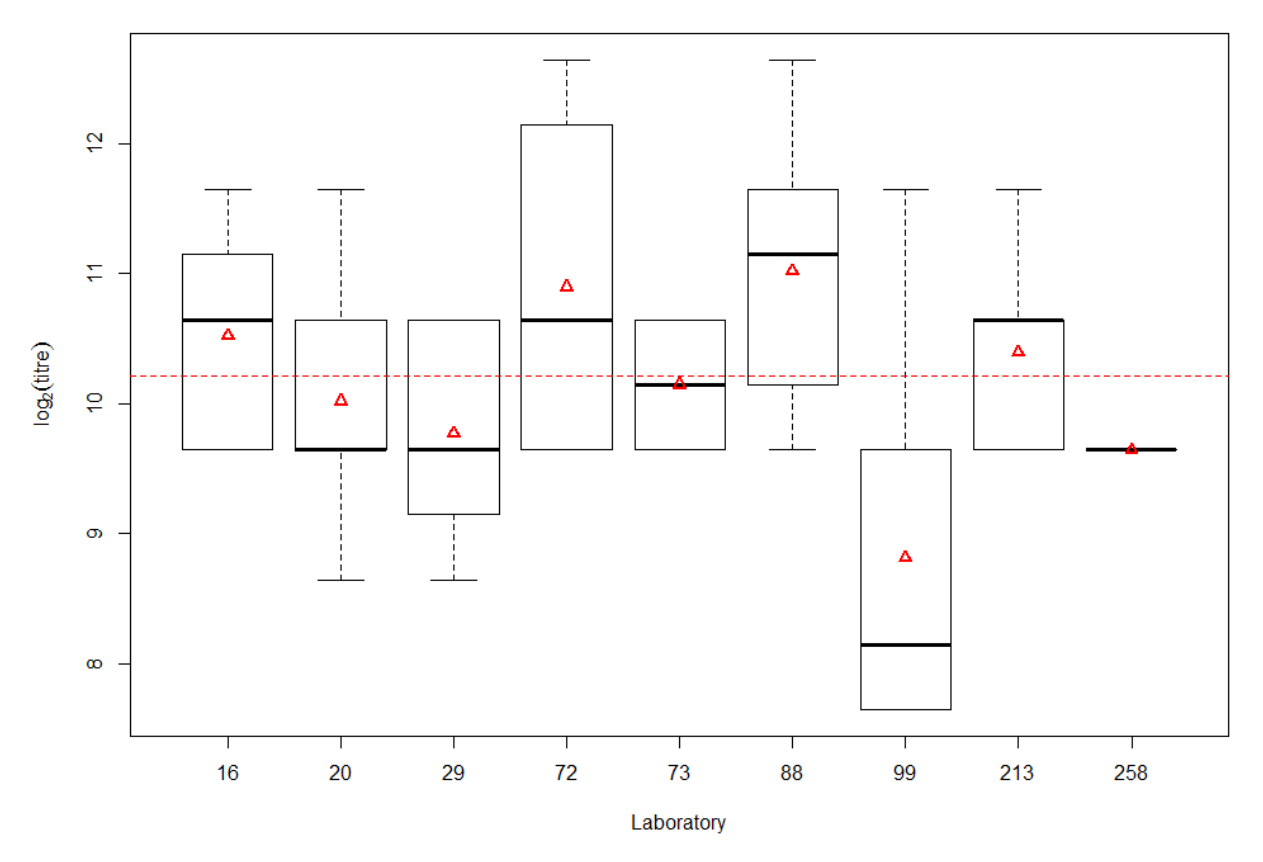

**Figura 3**: boxplot per i diversi laboratori

Per comprendere quali coppie di laboratori differiscono in maniera significativa l'uno dall'altro rispetto ai titoli sierologici sono stati effettuati dei confronti multipli attraverso il metodo di Tukey.

Come è possibile notare anche guardando la Figura 3, i laboratori che differiscono tra di loro rispetto ai titoli sierologici ottenuti sono i laboratori 72 e 99 (p = 0.006) e i laboratori 88 e 99 ( $p = 0.003$ ).

In particolare la media dei titoli ottenuti dal laboratorio 99 è statisticamente diversa rispetto ai titoli del laboratorio 72 e 88.

Dalla Figura 3 è possibile inoltre notare che il laboratorio 99 ha ottenuto titoli mediamente più bassi rispetto alla media generale, mentre i laboratori 72 e 88 hanno ottenuto titoli mediamente più elevati rispetto all'andamento generale.

Con uno sguardo ulteriore alla Tabella 8, il laboratorio 72 ha ottenuto un numero di titoli eterologhi elevato.

# **6 Discussione**

Dall'analisi qualitativa è stato possibile saggiare una effettiva e soddisfacente concordanza tra i diversi laboratori nell'identificare correttamente i campioni, come esplicitato dalla Kappa di Fleiss e dalla statistica S.

Il laboratorio che non ha rilevato correttamente il pannello dei campioni inviati è invitato ad intraprendere azioni correttive atte a risolvere le problematiche legate agli esiti non

conformi. Si deve porre attenzione al controllo di qualità applicato agli antigeni diagnostici. L'identità dei ceppi andrebbe controllata periodicamente come da linee guida OIE. Risultati scorretti potrebbero derivare da contaminazione crociata dei ceppi utilizzati come antigeni. Si consideri la possibilità di appoggiarsi al CRNL per controllare l'identità dei ceppi utilizzati ed eventualmente rimpiazzarli.

Le positività multiple a basso titolo (≤ 200) verso ceppi appartenenti a diversi sierogruppi, in presenza di elevato titolo verso il sierogruppo atteso, possono essere spiegate come reazioni crociate trattandosi di antisieri policlonali. Titoli eterologhi più alti potrebbero derivare da contaminazioni di antigeni, da mescolamento di campioni o da errore materiale. Si invitano pertanto i laboratori che hanno ottenuto numerosi titoli eterologhi a verificare i propri antigeni e la loro concentrazione d'uso per confronto con i relativi sieri di riferimento: il CRNL ha scelto come fornitore di materiali diagnostici di riferimento certificati il Royal Tropical Institute (KIT), Amsterdam, The Netherlands.

Dall'analisi quantitativa è stata riscontrata una variabilità tra i laboratori nell'identificazione dei titoli sierologici. Sono stati identificati i valori anomali per quanto riguarda i valori di sierologia dei campioni correttamente identificati e il loro laboratorio di provenienza.

Tenuto conto che gli organizzatori del Proficiency testing internazionale considerano impossibile designare un "risultato (quantitativo) corretto" per un campione esaminato mediante MAT, in quanto risultati "insolitamente bassi o alti" non implicano necessariamente una procedura scorretta o un ceppo non idoneo e raccomandano in caso di dubbio il supporto di un centro di referenza internazionale, il CRNL si farà carico su richiesta del problema specifico, eventualmente appoggiandosi al KIT di Amsterdam.

# **7. Conclusioni**

Lo scopo del circuito è quello di verificare i livelli di competenza tecnica dei laboratori che eseguono l'esame sierologico per la ricerca di anticorpi anti-Leptospira mediante MAT. Complessivamente la prova valutativa ha mostrato un risultato soddisfacente e piuttosto omogeneo tra i partecipanti, tranne che per un laboratorio.

Il presente Report finale, caricato nel programma di gestione del ring test, verrà reso noto attraverso apposita mail informativa generata automaticamente dal programma.

# **Riferimenti**

- − ISO/IEC 17043:2010 Conformity assessment General requirements for Proficiency testing.
- − OIE (2008) Leptospirosis. In OIE Manual of Diagnostic Tests and Vaccines for Terrestrial Animals, Sixth Edition, Vol. 1, chapter 2.1.9., 251-264.
- − IZSLER PG 00/079 Gestione dei Circuiti interlaboratorio.
- − Accredia RT-24:2010 Prove valutative.
- − International Leptospirosis MAT Proficiency Testing Scheme Report on Round 10, February 2013.